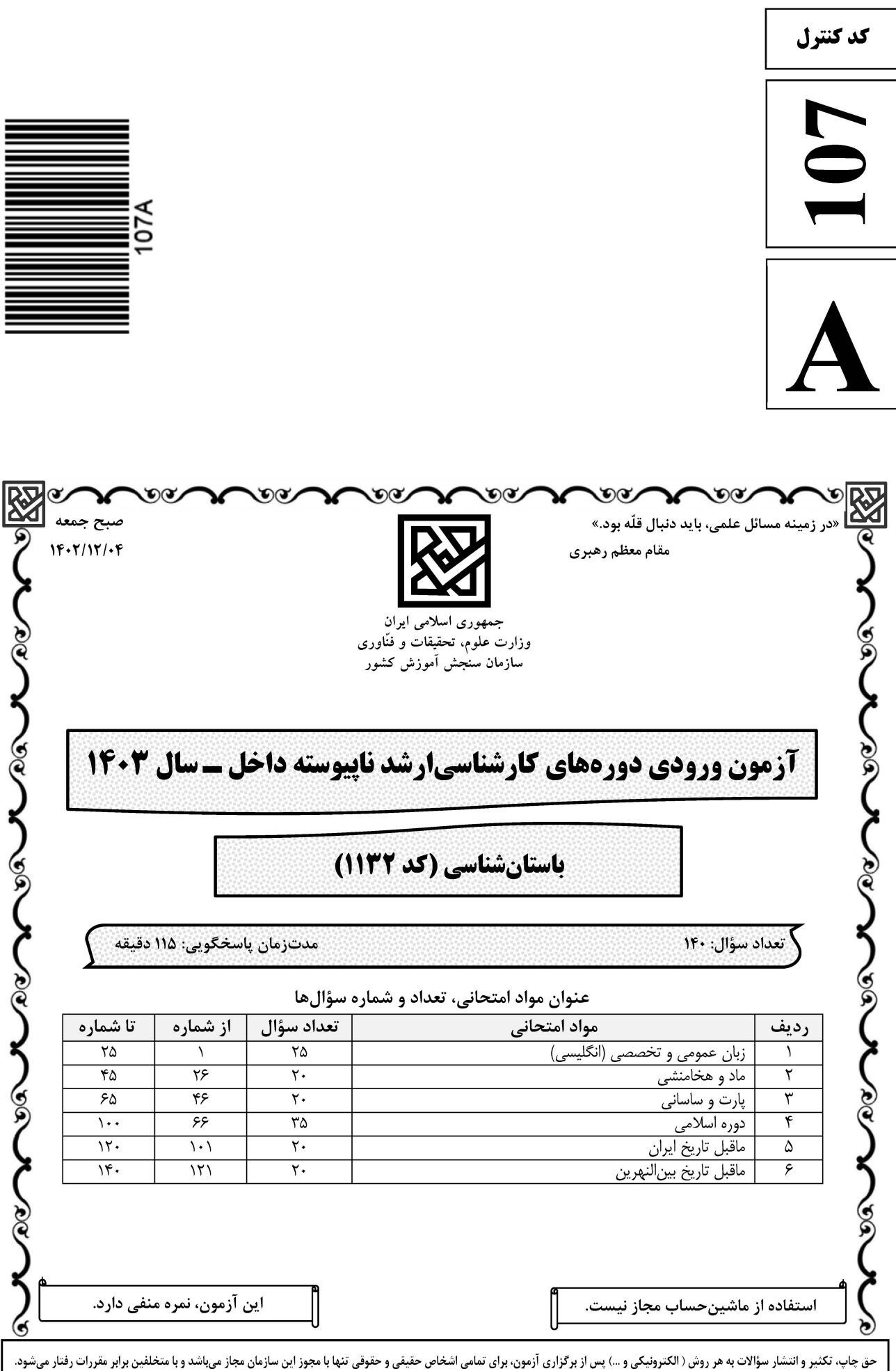

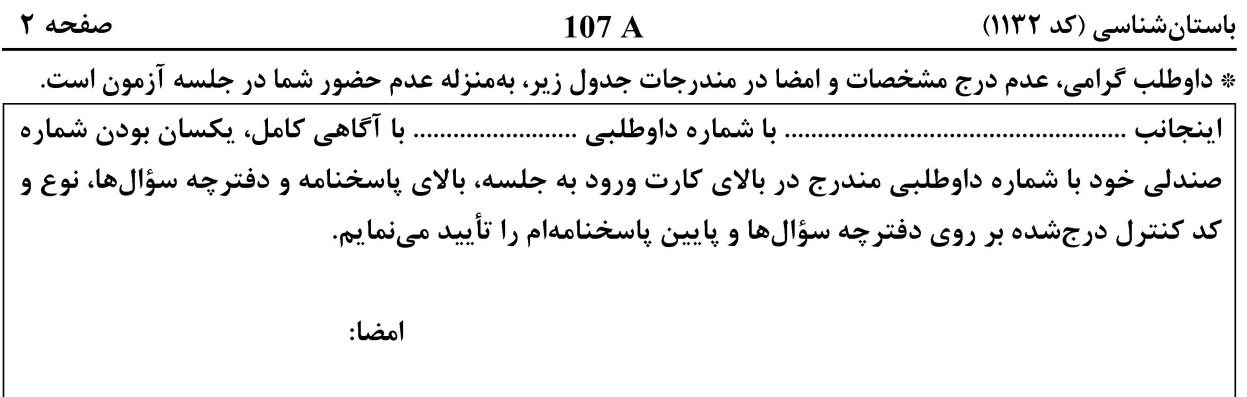

زبان عمومی و تخصصی (انگلیسی):

#### **PART A: Vocabulary**

Directions: Choose the word or phrase  $(1)$ ,  $(2)$ ,  $(3)$ , or  $(4)$  that best completes each sentence. Then mark the answer on your answer sheet.

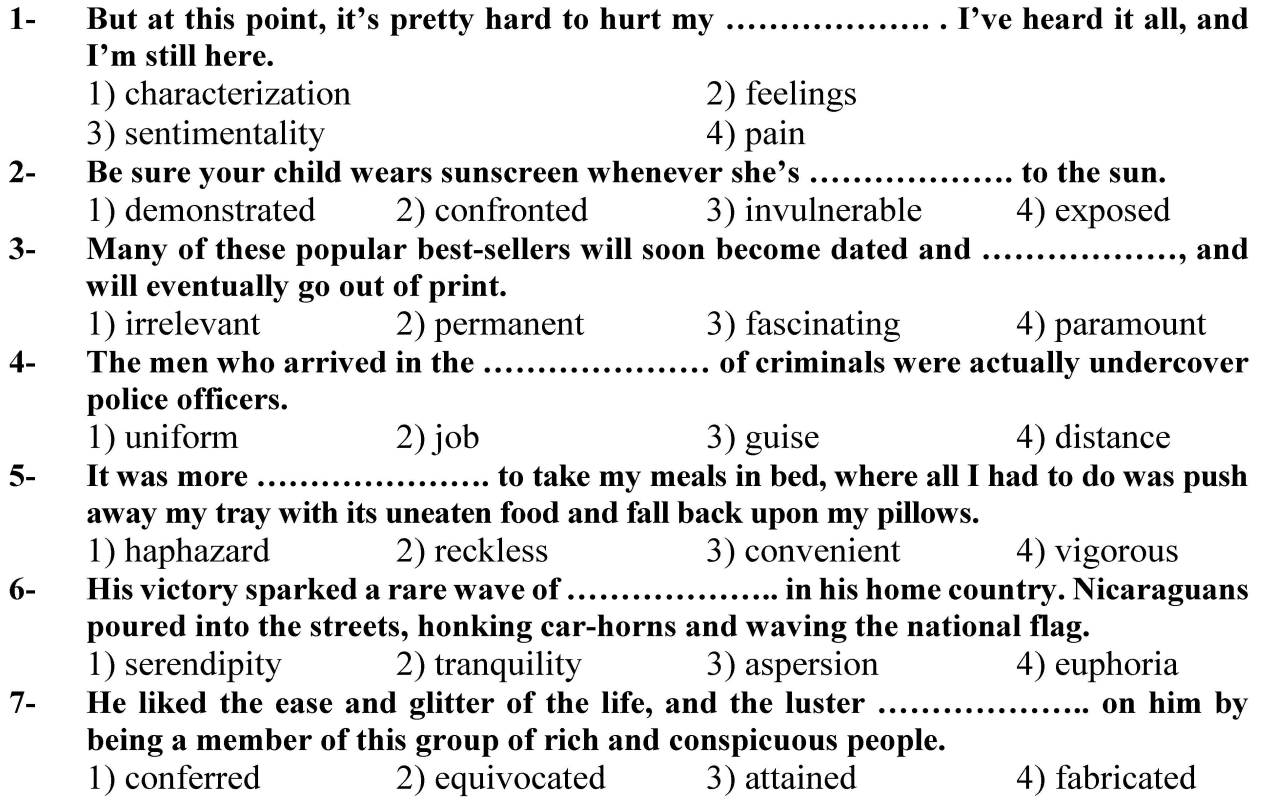

#### **PART B: Cloze Test**

Directions: Read the following passage and decide which choice  $(1)$ ,  $(2)$ ,  $(3)$ , or  $(4)$  best fits each space. Then mark the correct choice on your answer sheet.

Roman education had its first "primary schools" in the 3rd century BCE, but they official schools in Rome, nor were there buildings used specifically for the 

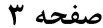

 $107A$ 

at home, while less well-off children were taught in groups. Teaching conditions for teachers could differ greatly. Tutors who taught in a wealthy family did so in and they may have been highly educated.

- $8-$ 1) which depending
- 3) for depended
- $9-$ 1) have employed 3) were employed
- 1) some of these tutors could have  $10-$ 3) that some of them could have
- 2) and depended
- 4) that depended
- 2) employed
- 4) employing
- 2) because of these tutors who have
- 4) some of they should have

#### **PART C: Reading Comprehension**

Directions: Read the following three passages and answer the questions by choosing the best choice  $(1)$ ,  $(2)$ ,  $(3)$ , or  $(4)$ . Then mark the correct choice on your answer sheet.

#### PASSAGE 1:

In recent years, it has become clear that archaeologists will only be able to harvest the full potential of quantitative methods and computer technology if they become aware of the specific pitfalls and potentials inherent in the archaeological data and research process. Artificial intelligence (AI) science is an emerging discipline that attempts to uncover, quantitatively represent and explore specific properties and patterns of archaeological information. Fundamental research on data and methods for a self-sufficient archaeological approach to information processing produces quantitative methods and computer software specifically geared towards archaeological problem solving and understanding.

AI science is capable of complementing and enhancing almost any area of scientific archaeological research. It incorporates a large part of the methods and theories developed in quantitative archaeology since the 1960s but goes beyond former attempts at quantifying archaeology by exploring ways to represent general archaeological information and problem structures as computer algorithms and data structures. This opens archaeological analysis to a wide range of computer-based information processing methods fit to solve problems of great complexity. It also promotes a formalized understanding of the discipline's research objects and creates links between archaeology and other quantitative disciplines, both in methods and software technology.

#### $11 -$

- 1) artificial intelligence science as an emerging discipline
- 2) the origins and objectives of computational archaeology
- 3) the acquisition, documentation and analysis of archaeological finds
- 4) fundamental research on data and methods through quantitative methods
- The archaeological data and research process, according to the passage, ............................  $12 -$ 
	- 1) are inherently accompanied with weaknesses and limitations
	- 2) contribute to harvest the full potential of quantitative methods
	- 3) restrict computer-based analytical methods for the study
	- 4) should be processed based on their strengths

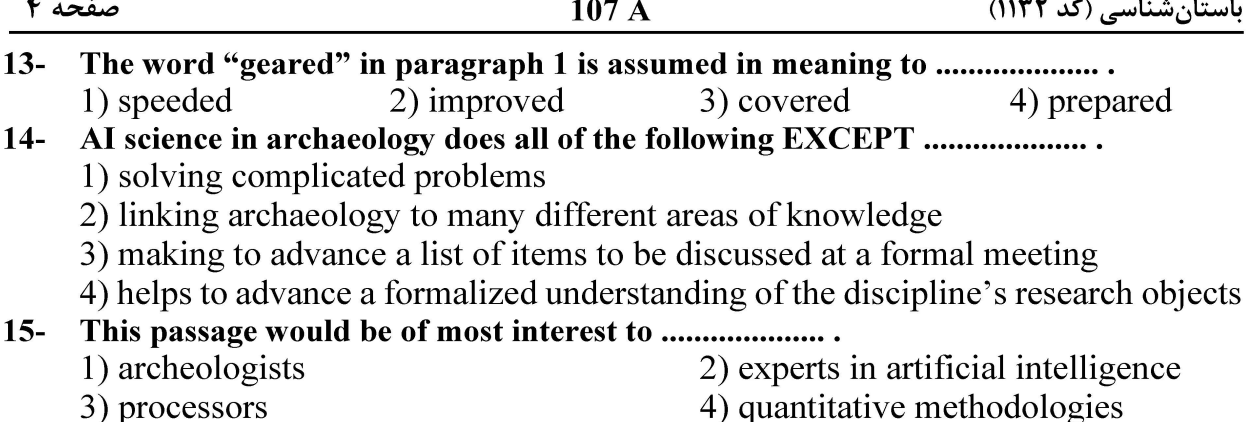

#### PASSAGE 2:

Archaeology provides the only means to learn of the existence and behaviors of people of the past. Across the millennia many thousands of cultures and societies and billions of people have come and gone of which there is little or no written record or existing records are misrepresentative or incomplete. Writing as it is known today did not exist in human civilization until the 4th millennium BCE, in a relatively small number of technologically advanced civilizations. In contrast, Homo sapiens has existed for at least 200,000 years, and other species of Homo for millions of years. These civilizations are, not coincidentally, the best-known; they are open to the inquiry of historians for centuries, while the study of prehistoric cultures has arisen only recently. Within a literate civilization many events and important human practices may not be officially recorded. Any knowledge of the early years of human civilization must come from archaeology.

In addition to their scientific importance, archaeological remains sometimes have political or cultural significance to descendants of the people who produced them, monetary value to collectors, or strong aesthetic appeal. Many people identify archaeology with the recovery of such aesthetic, religious, political, or economic treasures rather than with the reconstruction of past societies.

This view is often espoused in works of popular fiction, such as Raiders of the Lost Ark, The Mummy, and King Solomon's Mines. When unrealistic subjects are treated more seriously, accusations of pseudoscience are invariably levelled at their proponents. However, these endeavors, real and fictional, are not representative of modern archaeology.

#### $16-$ The civilization of Homo Sapins .......................

- 1) is known just by coincidence
- 2) has been studied only recently
- 3) has existed for at least 2000 centuries
- 4) is considered as a relatively advanced one

#### Early years of human civilization are mostly revealed through the study of  $17 \sim$   $\sim$   $\sim$

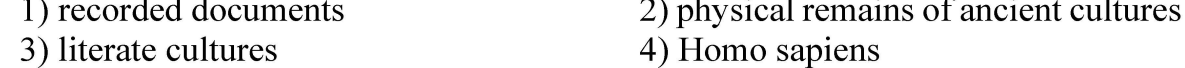

The word "appeal" in paragraph 2 is closest in meaning to .......................  $18-$ 2) importance 1) symbol 3) knowledge 4) attraction

#### **وب سایت تخصصی آزمون کارشناسی ارشد**

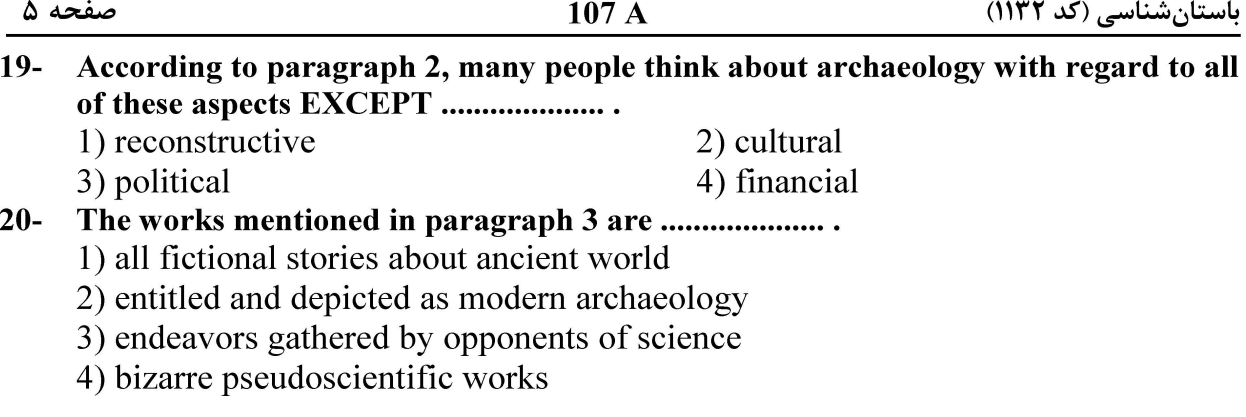

#### PASSAGE 3:

William Flinders Petrie is another man who may legitimately be called the Father of Archaeology. Petrie was the first to scientifically investigate the Great Pyramid in Egypt during the 1880s. Many hypothesis as to how the pyramids had been constructed had been proposed but Petrie's exemplary analysis of the architecture of Giza disproved these hypothesis and still provides much of the basic data regarding the pyramid plateau to this day.

His painstaking recording and study of artefacts, both in Egypt and later in Palestine, laid down many of the ideas behind modern archaeological recording; he remarked that "I believe the true line of research lies in the noting and comparison of the smallest details." Petrie developed the system of dating layers based on pottery and ceramic findings, which revolutionized the chronological basis of Egyptology. He was also responsible for mentoring and training a whole generation of Egyptologists, including Howard Carter, who went on to achieve fame with the discovery of the tomb of 14th-century BCE pharaoh Tutankhamun.

The first stratigraphic excavation to reach wide popularity with the public was that of Hissarlik, on the site of ancient Troy, carried out by Heinrich Schliemann, Frank Calvert, Wilhelm Dörpfeld and Carl Blegen in the 1870s. These scholars distinguished nine successive cities, from prehistory to the Hellenistic period. Their work has been criticized as rough-Kenneth W. Harl wrote that Schliemann's excavations were carried out with such rough methods that he did to Troy what the Greeks couldn't do in their times.

#### $21 -$ William Flinders Petrie, as it's stated in the passage, is ......................

1) the only man legitimately called the Father of Archaeology

- 2) the first person scientifically investigating the Great Pyramid in Egypt in the  $19<sup>th</sup>$  C
- 3) the one proposing the first hypothesis about how the pyramids had been constructed

4) the person providing much of the basic data regarding the pyramid plateau so far

#### $22 -$ According to the passage, William Flinders Petrie believes that the base of accurate research on archaeology is ......................

- 1) the noting and comparison of the smallest details
- 2) working in Egypt and Palestine sites
- 3) recording and studying the artefacts
- 4) ideas behind modern archaeology

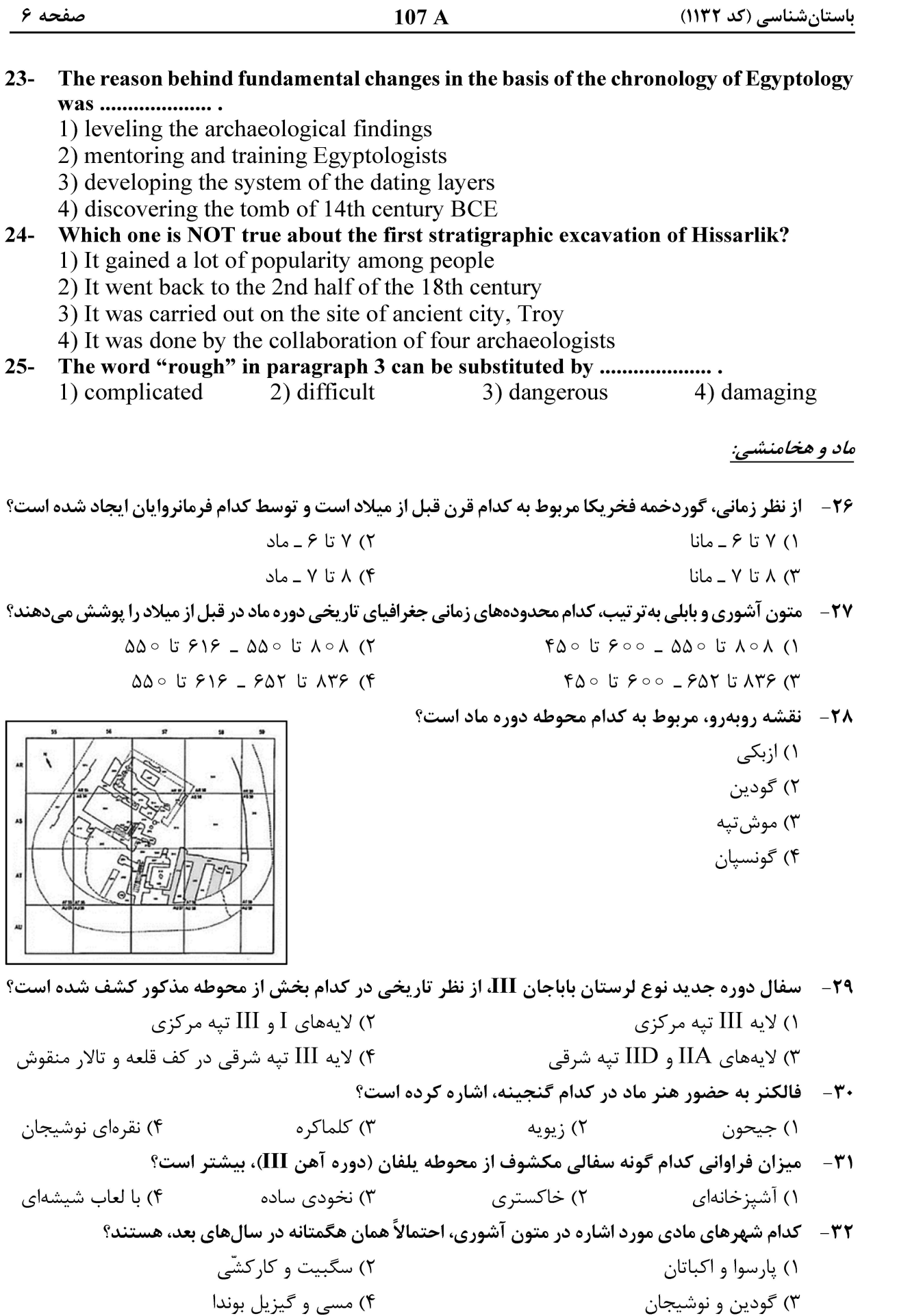

باستان شناسی (کد ۱۱۳۲)

 $107A$ 

33- تصویر زیر، مربوط به جزئیات نقشه، نما و مقطع کدام گوردخمه است و بخش مشخصشده از چه طریقی به هنر هخامنشی راه یافته است؟

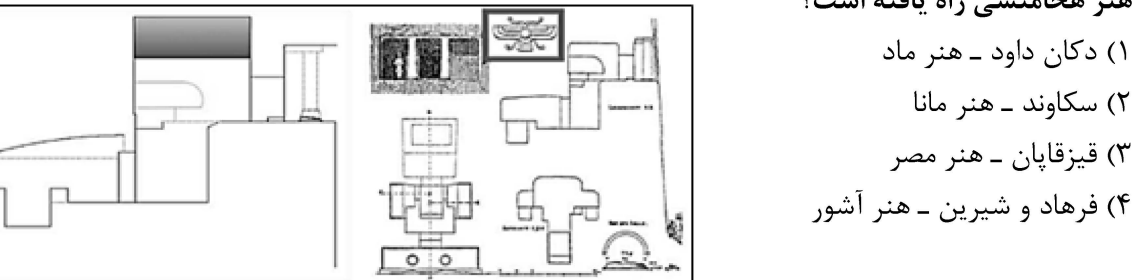

- گوپنیک (Gopnik) براساس نتایج آزمایش های کربن ۱۴، کدام محدودهٔ زمانی قبل از میلاد را بهعنوان حدّ ابتدایی  $-\mathbf{r}\mathbf{r}$ استقرار مادي محوطه گودين ارائه داده است؟
	- $545$  +  $056$  (٢)  $919$  تا ۶۷۲ (۱  $A \cup Y$  تا ١٢٨)  $Y9 \circ U \wedge Y \circ (Y$

**۳۵**- تصویر زیر، دژ مادی را در کدام نقش برجسته آشوری نشان میدهد و مربوط به کدام سده قبل از میلاد است؟

۱) نینوا ـ ۷  $9 - 29$  نیمرود (۲ ۳) خورس آباد ــ ۹

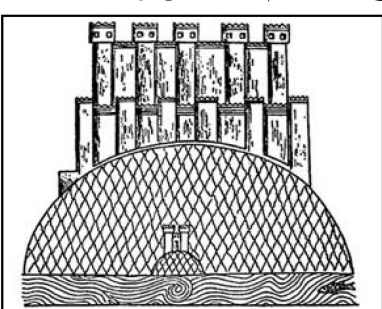

- ۳۶ دروازه R محوطه پاسارگاد، با کدام بنای محوطه تختجمشید قابل قیاس است؟ ۲) دروازه ناتمام ۱) دروازه ملل ۴) کاخ شورا یا دروازه شاهان ۳) کاخ تچر ٣٧- «دیوان خانه»، نام دیگر کدامیک از بناهای مجموعه پاسارگاد است؟  $S \n\geq 0$  کاخ $\tau$  $P \neq 0$  کاخ $\tau$ ۴) تلّ تخت (دوره اول)  $R \neq 0$  کاخ ۳۸ - بقایای معماری هخامنشی تلّ آجری و تپه ریوی، بهترتیب در کدام دشت قرار دارند؟ ۲) سوغون ــ ملاير ۱) باغ فيروزي ــ سملقان ۴) مرودشت ــ سوغون ۳) مرغاب ــ مرودشت **۳۹** - آرامگاه گوردختر، در چه سالی و بهوسیله چه کسی ثبت شد؟ ۲) ۱۹۴۸م. \_ فرای ۱) ۱۹۴۸ م. ـ اشمیت ۴) ۱۹۵۷م. ـ هرتسفلد ۳) ۱۹۵۷ م. ـ تبليا
- صلحنامههای کالیاس و شاهانه، بهتر تیب در زمان کدام شاهان هخامنشی، میان دولت ایران و یونانیها منعقد شد؟  $-\mathfrak{F}$ ۲) داریوش یکم ــ اردشیر یکم ۱) اردشیر یکم ـ اردشیر دوم ۴) اردشیر دوم ـ اردشیر سوم ۳) اردشیر دوم ـ اردشیر دوم
	- ۴۱ کدام مورد، تاریخ گذاری سه دوره نخست استفاده از تلّ تخت پاسارگاد را مشخص میکند؟ ١) داریوش یکم ـ اوایل سده ۴ ق. م. ـ سلوکیان ٢) اردشیر یکم ــ سده ۶ تا اوایل سده ۵ ق. م. ــ فراتادارا ۳) کوروش اول ـ داریوش یکم ـ سده ۳ تا ۲ ق. م. ۴) کوروش دوم ـ اواخر سده ۶ تا اوایل سده ۳ ق. م. ـ فراتادارا

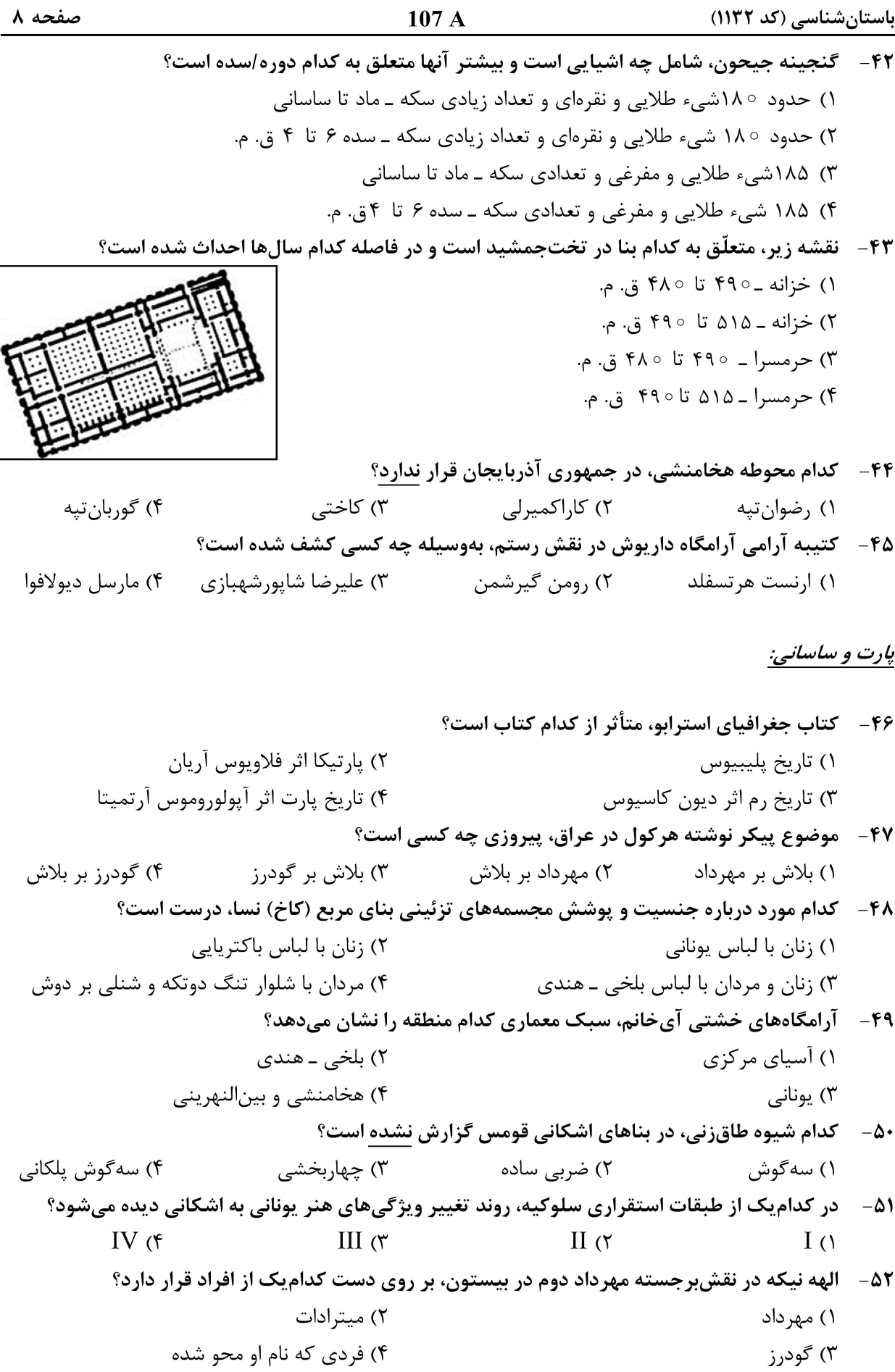

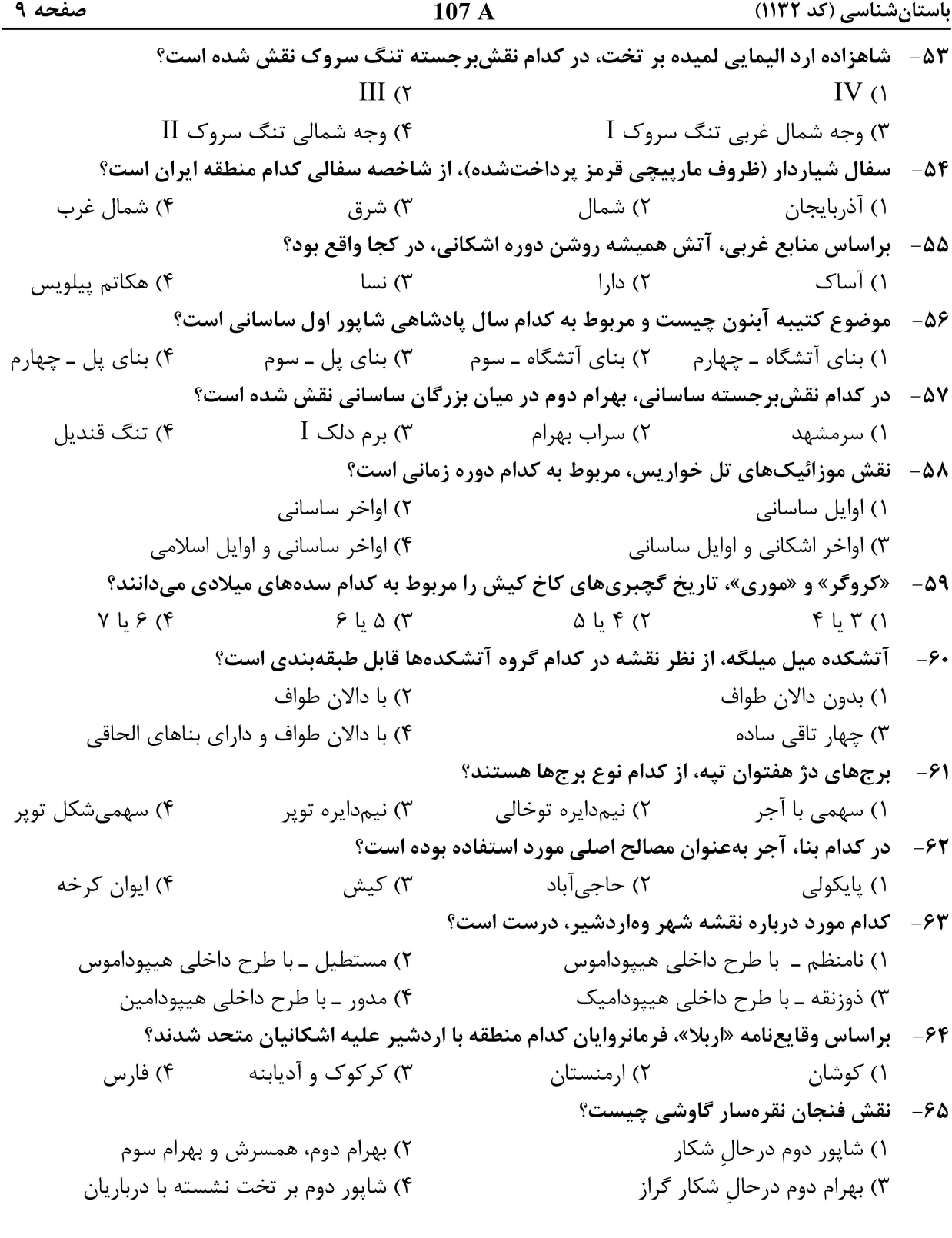

#### دوره اسلامي:

۶۶- تصاویر زیر، پشت و روی سکههای کدام دوره را نشان میدهند؟ ۱) زندیه ٢) صفويان ۳) گوركانيان هند ۴) افشاریه

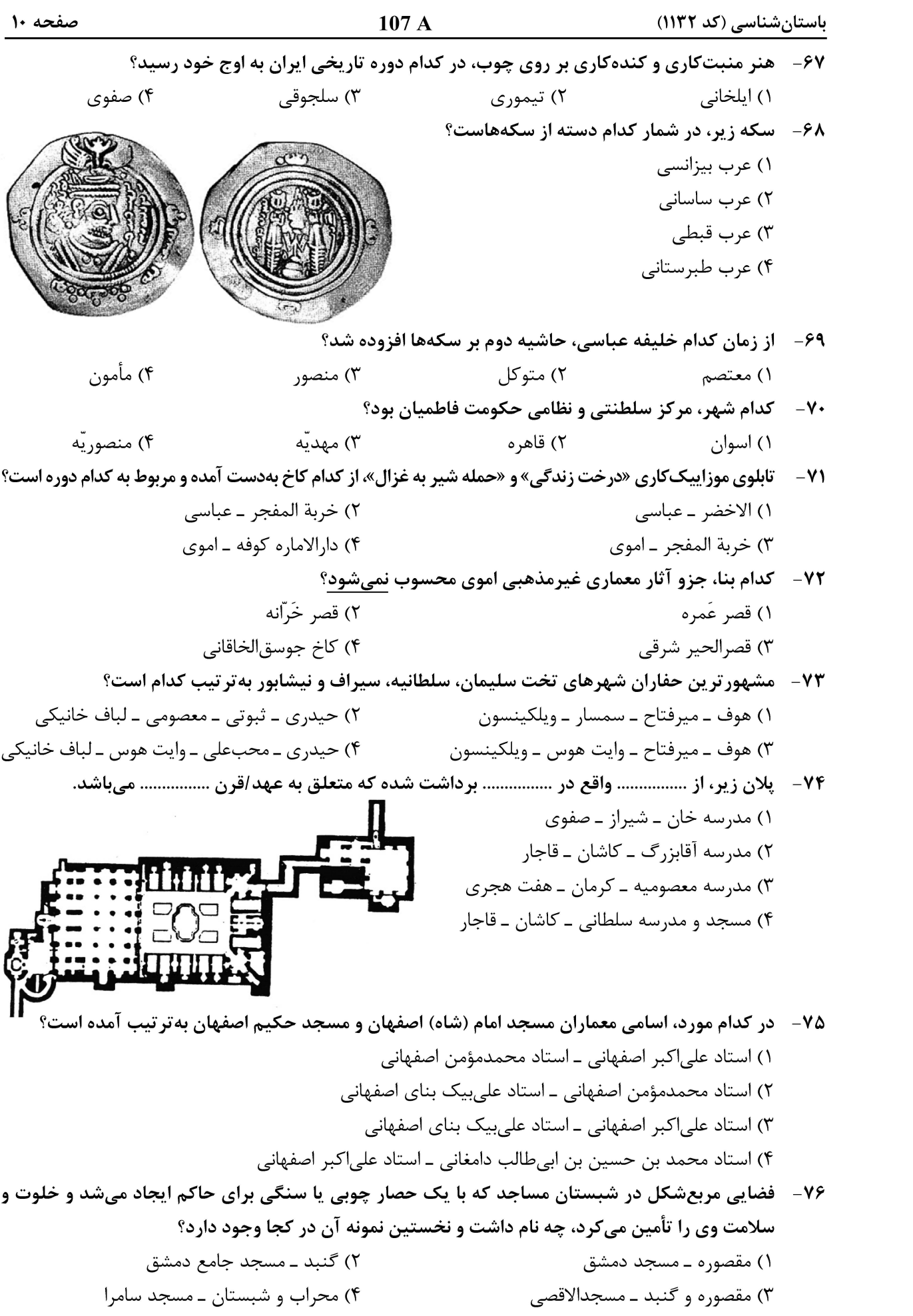

باستانشناسی (کد ۱۱۳۲)

- 77- تصویر زیر، مربوط به کدام اثر است و در کدام شهر واقع است؟
	- ۱) امامزاده عبدالله ــ کاشان ۲) مسجد سه در \_ مشهد ۳) مسجد بی,بی خانم ــ سمرقند
	- ۴) حظیره خواجه عبدالله انصاری ـ هرات

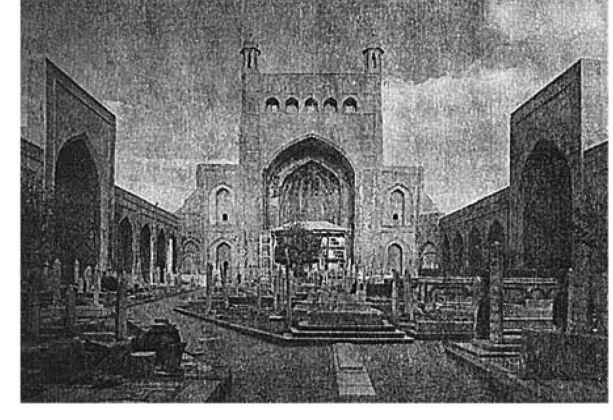

۷۸- کدام مورد، به مساجد بزرگی که ولید اول در سرزمینهای اسلامی برپا کرد، اشاره دارد؟ ٢) جامع واسط \_ مسجدالاقصى \_ ابن طولون ١) مدينه ـ قبة الصخرة ـ كوفه ۴) جامع دمشق ـ كوفه ـ جامع قيروان ۳) جامع دمشق ــ مسجدالاقصی ــ مدینه ۷۹ - نامهای دیگر «میانسرا» و «کوشک» به ترتیب چیست؟

در کدام مورد، محل و قرن ساخت آرامگاههای عرب آتا، گنبد قابوس و اسماعیل سامانی، بهترتیب درست ذکر شده است؟  $-\lambda$ . ١) سمرقند، ۴ هـ . ق. ـ گرگان، ۴ هـ . ق. ـ بخارا، ۳هـ . ق. ٢) بخارا، ٣ هـ. ق. ـ رشت، ۵ هـ. ق. ـ سمرقند، ۴ هـ. ق. ٣) بلخ، ۴ هـ . ق. ـ بندر تركمن، ۴ هـ . ق. ـ هرات، ٣هـ . ق. ۴) هرات، ۳ هـ . ق. ـ گرگان، ۵ هـ . ق. ـ بلخ، ۴ هـ . ق.

81 - تصویر روبهرو، بهترتیب، مربوط به کدام مسجد جامع و کدام سده هجری قمری است؟

۱) حیاط ــ شاەنشین ۳) صحن ۔ کلاہفرنگے،

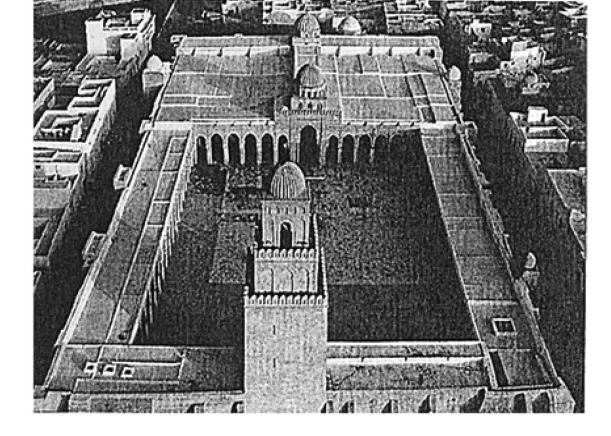

٨٢ - طاق های نعل اسبی و منارههایی با مقطع چهارگوش، از ویژگیهای کدام سبک معماری جهان اسلام است؟ () ایران ۲) عثمانے ِ ۴) هند ۳) مغرب

٨٣- \_ مدرسه مظفريه در كدام مجموعه واقع شده، يلان آن چند ايواني و متعلق به كدام دوره است؟ ٢) مسجد جامع اصفهان ـ دو ـ ايلخاني ۱) مسجد جامع امیرچخماق یزد ـ چهار ـ ایلخانی ۴) گنجعلي خان کرمان ــ دو ــ صفوي ۳) شاه نعمتالله ولي ـ چهار ـ صفوي

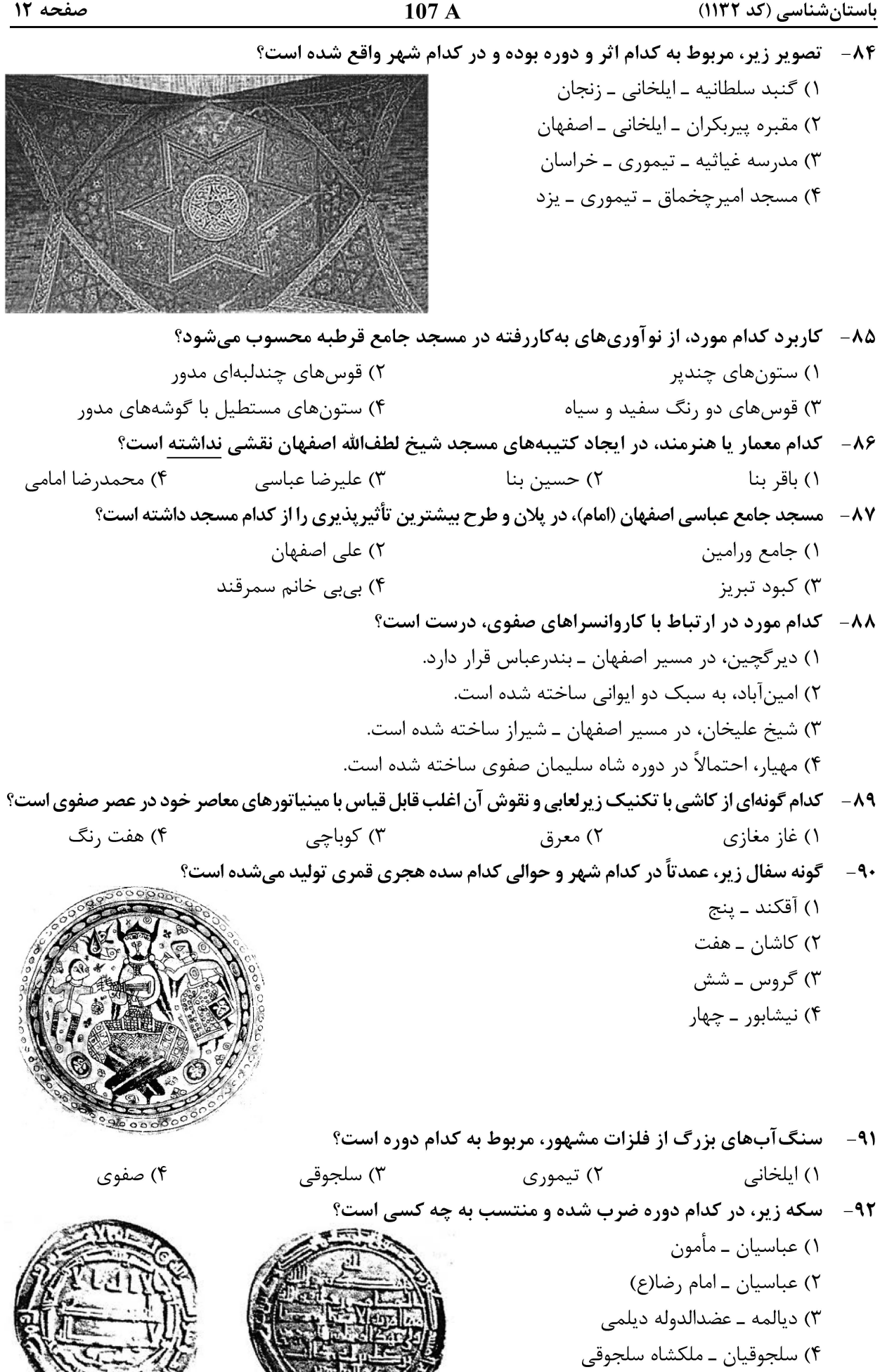

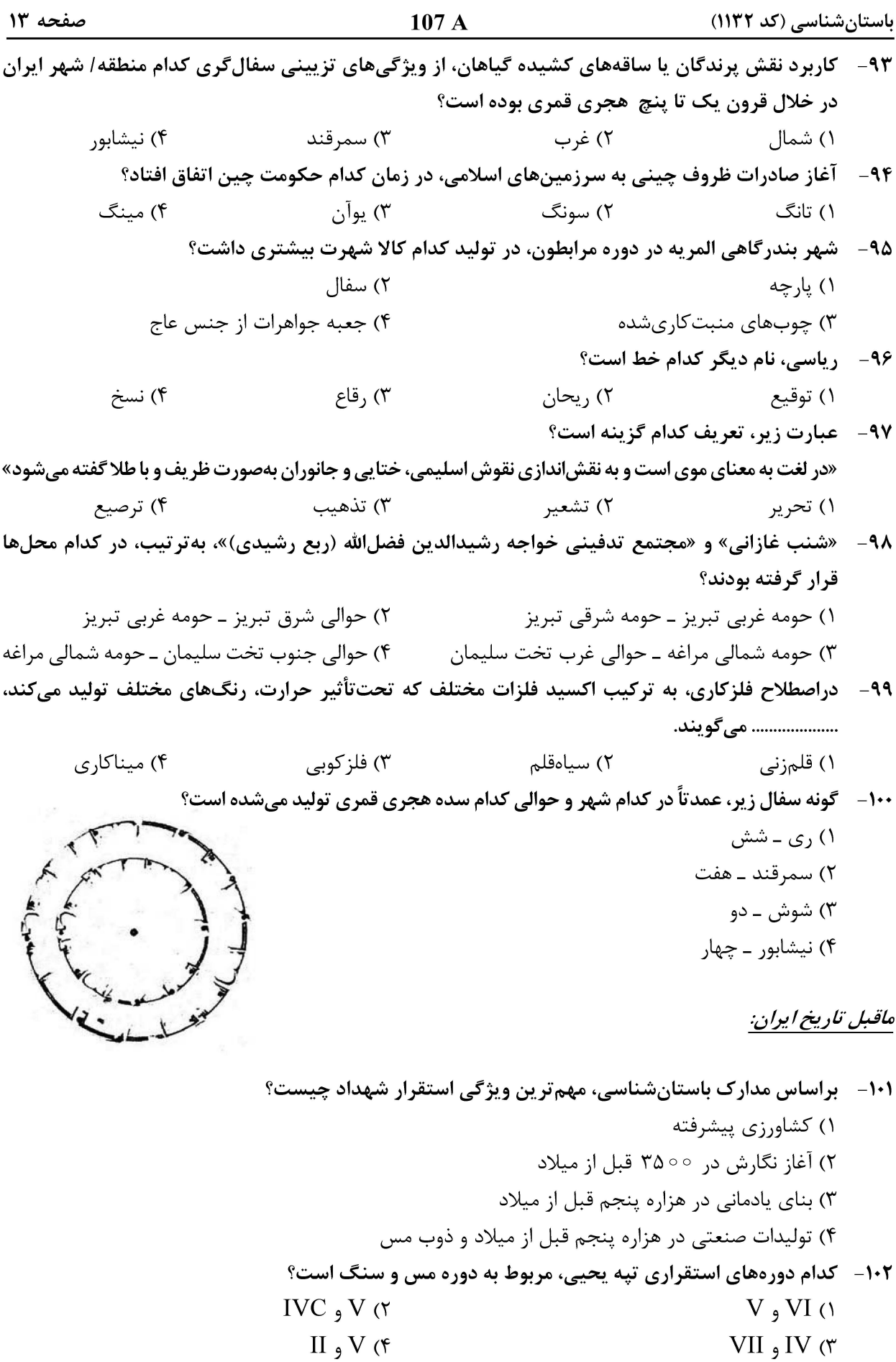

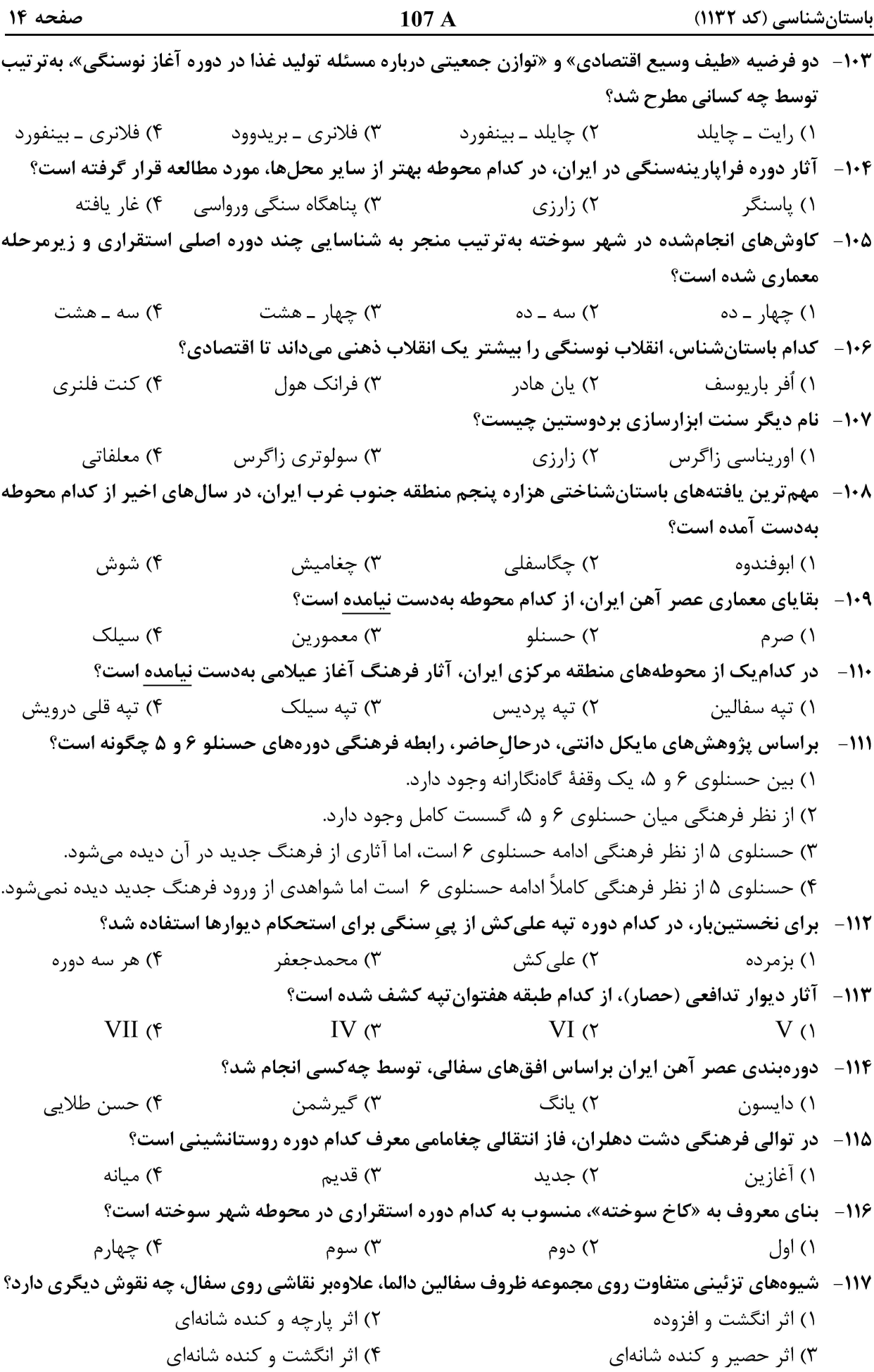

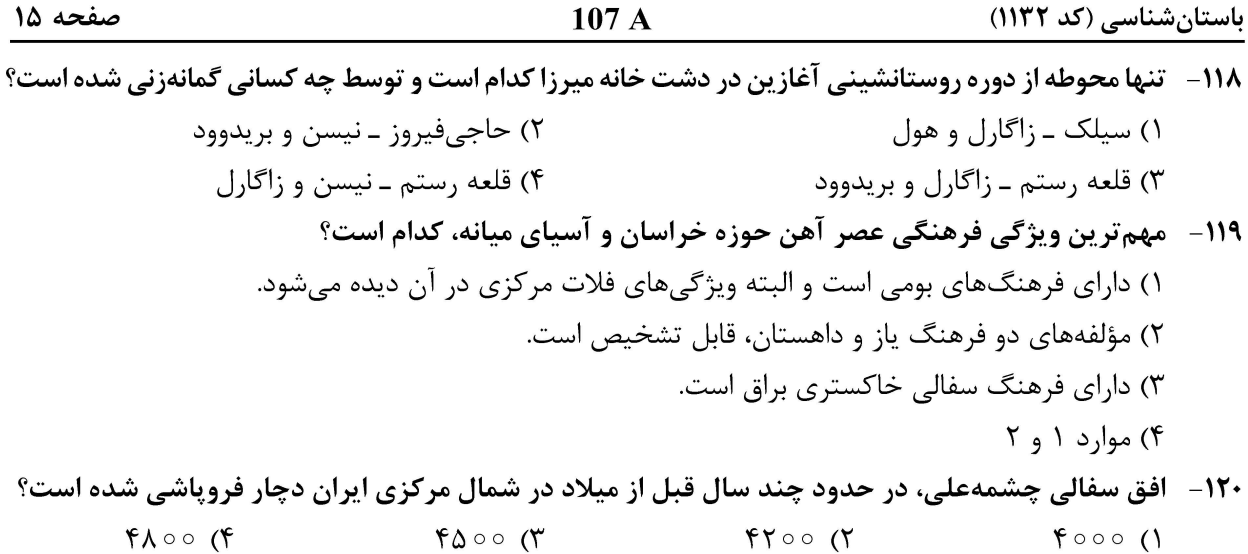

#### ماقبل تاريخ بين|لنهرين:

**۱۲۱ - پیکرک زیر، از کدام محوطه باستانی بهدست آمده و مربوط به کدام دوره است؟** ١) ياريم تپه II ـ حلف ٢) اريدو ـ عبيد ۳) اریدو ـ اوروک ۴) تل السوان ـ مس و سنگ

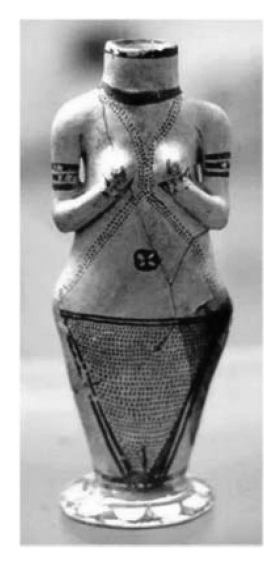

۱۲۲- کدام مورد درخصوص تصویر زیر درست است؟

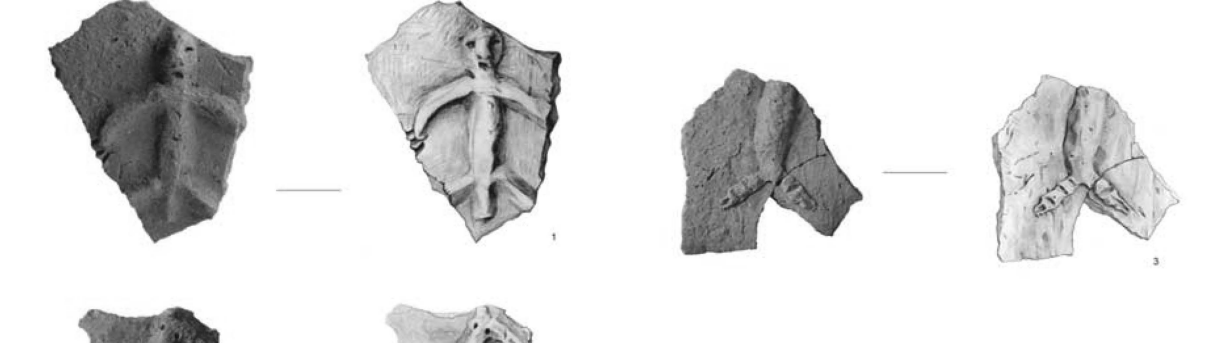

۱) دوره نوسنگی جدید در جنوب بین|لنهرین (۵۰۰۵ –۵۰۰ ق. م.) در اریدو بهدست آمده است. ۲) جنوب بینالنهرین در دوره مس سنگی و از محوطههای آغازین اوروک بهدست آمده است. ٣) شمال بينالنهرين، آغاز دوره مس ــ سنگي (٥٥ - ۵٣ – ٥٥٥ ق. م.) در تل سبي ابيد بهدست آمده است. ۴) محوطههای باستانی ام دباغیه، شیر و تل سبی ابید در شمال بینالنهرین و مربوط به ٥٥٥ × – ٥٥ ° ۵۳ ق. م. است.

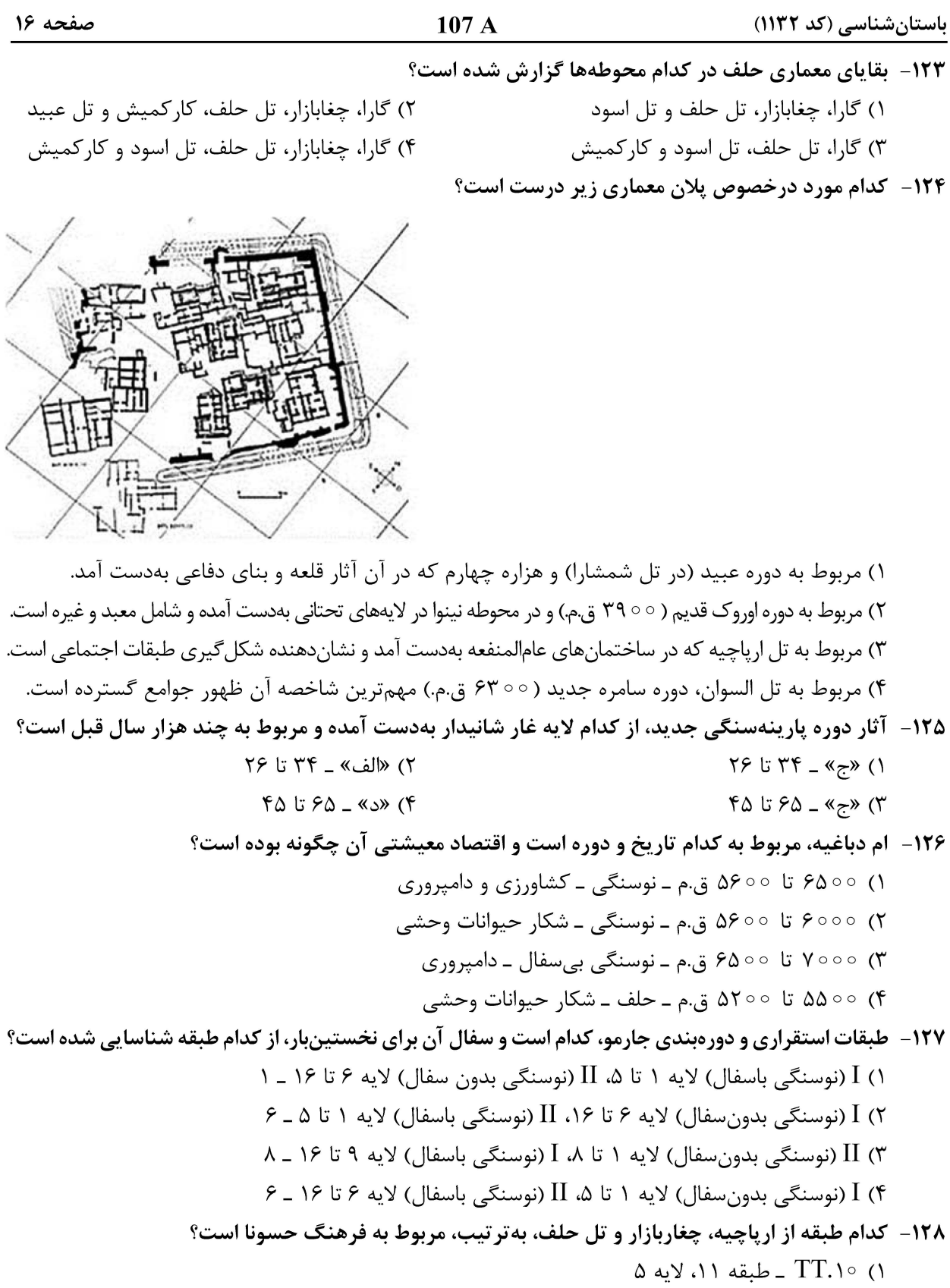

- ۲) TT.۹ ـ طبقه ۱۰، لایه تحتانی روی خاک بکر
- ۳) ۲.۱۰ ۲ ـ طبقه ۱۵، لایههای تحتانی روی خاک بکر
- ۴) طبقه ۰۱۵، TT.۱۰ ـ لایههای تحتانی روی خاک بکر

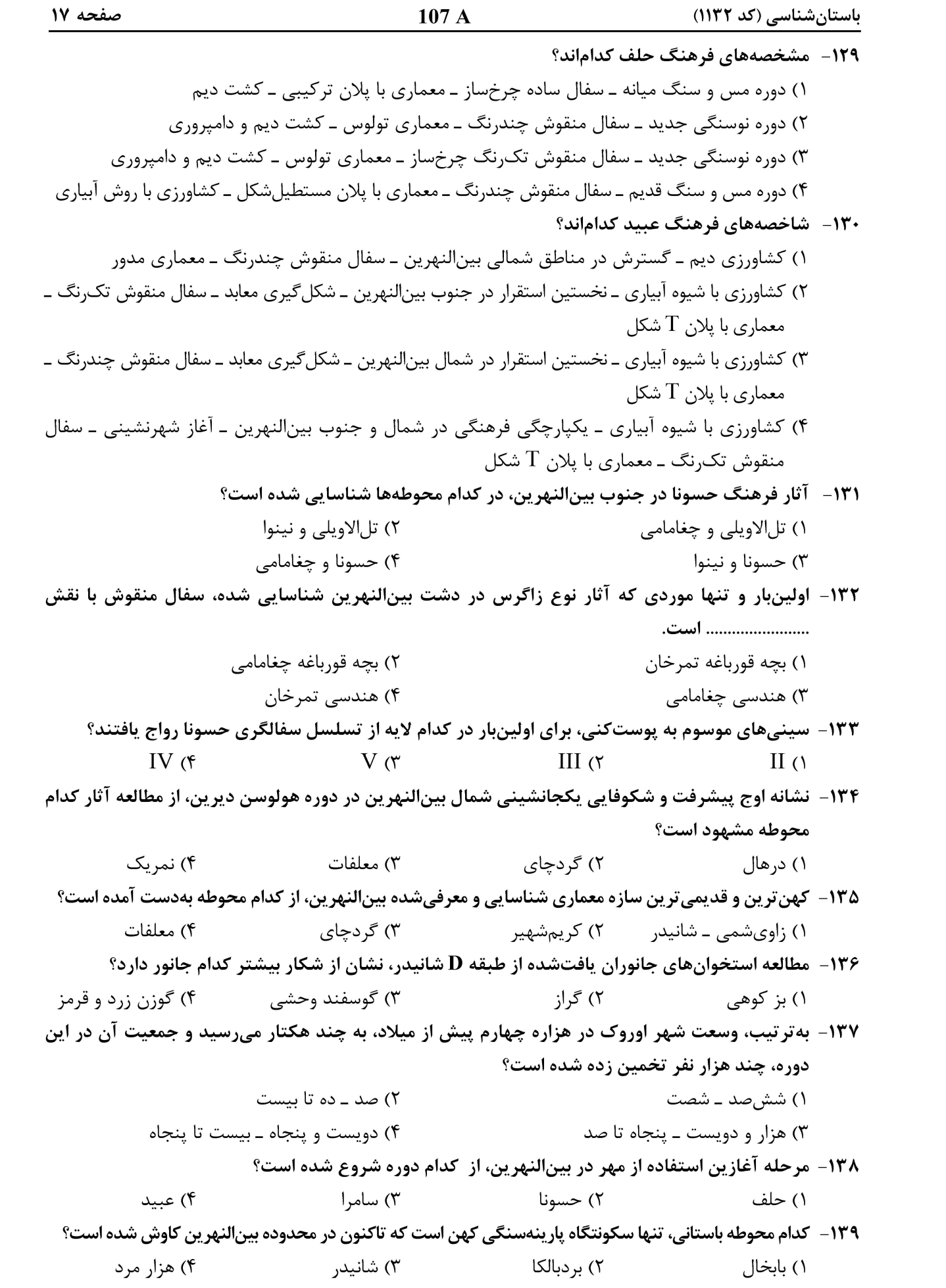

باستانشناسی (کد ۱۱۳۲)

صفحه ١٨

 $107A$ 

۱۴۰ - تصاویر زیر مربوط به کدام دوره است و به چه نوع سفالی معروف است؟ THUILLI 1  $\overline{\mathfrak{m}}$  $\Omega$  $cc$ 11 Dec  $111$ VIII MECCERE

۱) نوسنگی ــ سینی پوست کنی ۲) مس و سنگ ـ نوع J

۳) نوسنگی ــ نوع J ۴) مفرغ ــ خاکستري

صفحه ١٩

باستانشناسی (کد ۱۱۳۲)

صفحه ۲۰

باستانشناسی (کد ۱۱۳۲)